**Ingeniería Investigación y Tecnología,** volumen XVI (número 1), enero-marzo 2015: 1-12 ISSN 1405-7743 FI-UNAM (artículo arbitrado)

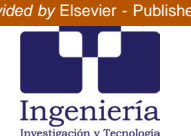

# Simulación de campos aleatorios espacio-temporales utilizando un filtro de Kalman modificado

*Simulation of Spatiotemporal Random Fields Using a Modified Kalman Filter*

Vázquez-Guillén Felipe

*Instituto de Ingeniería Universidad Nacional Autónoma de México Correo: fvazquezg@exii.unam.mx*

# Auvinet-Guichard Gabriel

*Instituto de Ingeniería Universidad Nacional Autónoma de México Correo: gauvinetg@iingen.unam.mx*

Información del artículo: recibido: febrero de 2013, aceptado: diciembre de 2013

# **Resumen**

Un campo aleatorio espacio-temporal es un modelo probabilista utilizado para representar fenómenos que, además de variar espacialmente, cambian con el tiempo. Este tipo de modelo es de gran interés práctico en ingeniería porque permite representar fenómenos transitorios y generar configuraciones o imágenes de la distribución de un atributo o variable condicionado a observaciones temporales. En este artículo se propone una formulación alternativa de una variante del método EnKF (*Ensemble Kalman Filter)* (Evensen, 2007) basada en conceptos comunes en geoestadística y explica con detalle su desarrollo numérico. La utilidad del método se ilustra resolviendo un problema de flujo de agua transitorio en un medio poroso aleatorio completamente saturado.

## *Abstract*

*A* spatiotemporal random field is a probabilistic model used to represent phenomena that, besides varying spatially, evolve in time. Such kind of model is of great interest in engineering for representing transient phenomena and generating configurations or images of the distribution of an attribute or variable conditional to temporal observations. In this paper an alternative formulation of a variant of the EnKF method (Ensemble Kalman Filter (Evensen, 2007) based on concepts commonly used in geostatistics is proposed and its numerical implementation is explained in detail. The *benefits of the method are illustrated by solving a transient flow problem in a fully* saturated random porous media.

#### **Descriptores:**

- campos aleatorios
- simulación condicional
- variables dinámicas
- filtro de Kalman
- método EnKF

#### *Keywords:*

- *random fields*
- *conditional simulation*
- *dynamic variables*
- *Kalman filter*
- *EnKF method*

## **Introducción**

Un campo aleatorio espacio-temporal es un modelo probabilista utilizado para representar fenómenos que, además de variar espacialmente, cambian con el tiempo. Un modelo de este tipo presenta el reto de incorporar observaciones de un fenómeno temporal. Por lo tanto, las realizaciones del campo aleatorio tienen que ser compatibles con las observaciones en diferentes instantes.

Los campos aleatorios espacio-temporales se han empleado en las ciencias físicas para representar una gran variedad de fenómenos (Christakos, 1996) y muy recientemente en ingeniería geotécnica para modelar procesos transitorios de flujo de agua (Vázquez y Auvinet, 2012) y de hundimiento por consolidación en suelos (Rungbanaphan et al., 2012).

En la literatura científica se encuentran algunos formalismos útiles para simular este tipo de campos (Christakos, 2000). Se dispone de algunas metodologías establecidas para realizar esta tarea, pero tienen orientaciones específicas (Gómez et al., 1997). Una técnica general basada en la teoría del filtro de Kalman (Gelb, 1974) ha sido aceptada recientemente en diversas áreas del conocimiento (Evensen, 1994; 2003; Houtekamer, 1998). El método se denomina EnKF (*Ensemble Kalman Filter*) y ha sido descrito ampliamente por Evensen (2007).

El formalismo del método se basa en un esquema *¢* secuencial e implícito aplicado a modelos dinámicos representados por las ecuaciones estocásticas del problema físico. Una posible variante del método consiste en efectuar una anamorfosis Gaussiana (Rosenblatt, 1952) de las densidades de probabilidad de los

parámetros y de las variables de estado o respuesta del modelo dinámico. Esta variante, aunque identificada tiempo atrás por los autores, fue implementada por primera vez por Zhou *et al.* (2011) y Shöniger *et al.* (2012). En este artículo se propone una formulación alternativa basada en conceptos comunes en geoestadística (Chilès y Delfiner, 1999) y se explica con detalle su implementación numérica.

La utilidad del método se presenta a través de los resultados de un ejemplo ilustrativo en el cual se considera un fenómeno transitorio representado por la ecuación diferencial estocástica que describe el flujo de agua en un medio poroso completamente saturado en régimen transitorio. La segunda sección presenta con detalle el método EnKF mo dificado mientras que la tercera muestra su utilidad. Por último se presentan las conclusiones.

# **El método EnKF modificado**

Esta sección presenta una descripción conceptual del método, así como los detalles para su desarrollo numérico. Se propone además una formulación alternativa basada en conceptos comunes en geoestadística. Primeramente se describe el método original EnKF.

#### Descripción del método original EnKF

El método original EnKF es un esquema que resuelve el problema estocástico inverso de un modelo dinámico. Cuando se usa para resolver el problema inverso, utiliza una representación del tipo campo aleatorio para los parámetros del modelo, la cual se integra en el tiempo utilizando las ecuaciones estocásticas para obtener una representación del mismo tipo en la respuesta. El esquema permite además incorporar observaciones de las variables de estado mediante un proceso de condicionamiento en el cual tanto los parámetros como la respuesta dinámica se actualizan en cada tiempo en que se dispone de observaciones (figura 1). De esta manera, es posible generar realizaciones de un campo aleatorio condicionadas por observaciones dinámicas.

El esquema es del tipo *bayesiano* secuencial, en el cual las densidades de probabilidad a *posteriori* en el tiempo  $t = t_1$  se convierten en las densidades de probabilidad *a priori* en el tiempo  $t = t<sub>2</sub>$ . Sin embargo, la solu-

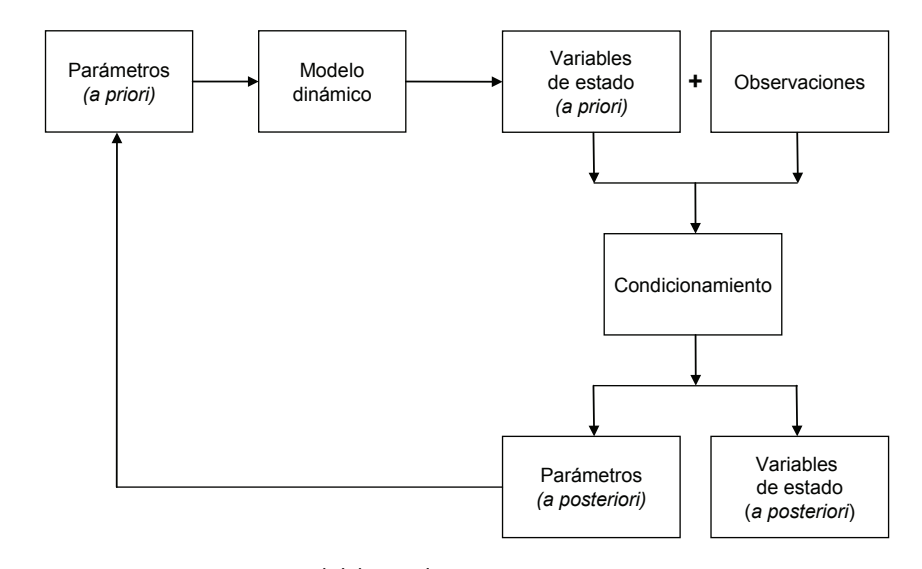

Figura1. Diagrama conceptual del método EnKF

ción es implícita porque la función de máxima verosimilitud requerida para la aplicación del teorema de Bayes, no se obtiene explícitamente.

Algunas características básicas del método son las siguientes:

- 1) Si las densidades de probabilidad *a priori* de los parámetros son gaussianas y el modelo dinámico es lineal, entonces las densidades de probabilidad de la respuesta serán gaussianas y bastarán los prime ros momentos de las variables para definir las densidades de probabilidad *a posteriori* con el proceso de condicionamiento.
- 2) Si el modelo dinámico no es lineal, las densidades de probabilidad de la respuesta no serán gaussianas aunque las densidades de probabilidad de los parámetros del modelo lo sean y el condicionamiento basado en primeros momentos será subóptimo.
- 3) Si alguna de las densidades *a priori* no es gaussiana, entonces se puede recurrir a una anamorfosis gaussiana y efectuar el condicionamiento con primeros momentos, pero nuevamente este será subóptimo.

La observación del punto 3, aunque fue identificada tiempo atrás por los autores, fue primero implementada por Zhou et al. (2011) y Shöniger et al. (2012). En este artículo se propone una formulación alternativa del formalismo basada en conceptos comunes en geoestadísti ca (Chilès y Delfiner, 1999) y se detalla su desarrollo numérico.

# Planteamiento del método EnKF modificado

El método propuesto requiere la simulación de un con junto de realizaciones para representar la distribución *a priori* de los parámetros del modelo dinámico. Dicho conjunto y el modelo dinámico se utilizan para pronosticar las respuestas transitorias. Cada realización del campo aleatorio de parámetros y de variables de estado se actualiza secuencialmente, en cada instante en que se dispone de observaciones, por medio de un proceso de condicionamiento basado en una interpolación por cokriging simple (Deutsch y Journel, 1992; Wackernagel, 1995) en espacio y tiempo. Las covarianzas necesarias se obtienen estadísticamente a partir de los conjuntos de realizaciones. El método se realiza en el "espacio gaussiano" aplicando la anamorfosis gaussiana tanto a las densidades de probabilidad de los parámetros como a las de las variables de estado.

Al final de cada condicionamiento se obtiene un conjunto de realizaciones condicionadas por las observaciones de las variables de estado, es decir, para cada realización, tanto parámetros como variables de estado estarán condicionadas por las observaciones tempora les. Los conjuntos de realizaciones condicionales obtenidos en cada instante se pueden utilizar para hacer predicciones de los valores esperados locales de los parámetros y variables de estado.

# *Formulación*

Considerando una representación del tipo campo aleatorio para uno de los parámetros del modelo dinámico en el tiempo  $t = t_0$ , es decir  $Y(x, t_0)$  con **x** en el dominio en estudio  $\Omega$  y  $\Omega$  en una línea ( $\mathfrak{R}^{1}$ ), área ( $\mathfrak{R}^{2}$ ) o volumen (<sup>ř</sup> ). Considerando además una representación del mismo tipo para una de las variables de estado en el tiempo *t* = *t*<sub>0</sub>, es decir, *H*( $\chi$ , *t*<sub>0</sub>) con  $\chi \in \Omega \subset \mathbb{R}^p$  (*p* = 1, 2 o 3). Para cada realización *r* con *r* = 1,..., *Nr* de los campos aleatorios *Y*( $\mathbf{x}$ ,  $t_0$ ) y  $H(\mathbf{x}, t_0)$ , se define un vector de parámetros  $\mathbf{Y} = \{y_i, \dots, y_n\}^T$  de dimensión *n* y un vector de estado  $\mathbf{H} = \{h_j, ..., h_m\}^T$  de dimensión *m*.

Sea  $S_0(r)$ , un vector conjunto llamado vector de estado, tal que

$$
\mathbf{S}_0(r) = [\{y_i, \dots, y_n\}^T, \{h_i, \dots, h_m\}^T],\tag{1}
$$

donde T significa transpuesta

Las principales etapas del método se pueden formular como sigue:

a) Pronóstico (superíndice  $f$ ):

$$
\mathbf{S}_t^f(r) = \mathbf{F}(\mathbf{S}_0(r))
$$
 (2)

Esta etapa involucra la transición de cada vector de estado  $S_0(r)$  del tiempo  $t = t_0$  al tiempo  $t = t_1$  utilizando la función de transferencia **ɭ**(·) (modelo dinámico) con el propósito de pronosticar el estado del sistema en el tiempo  $t = t_1$ ,  $H(\chi, t_1)$  mientras que los parámetros del mismo permanecen constantes, es decir,  $Y(\mathbf{x}, t_0)$ .

b) Transformación  $(\varphi(\cdot))$ :

$$
\varphi(S^f_{\,t}(\mathbf{x}))\tag{3}
$$

En esta etapa se aplica la anamorfosis gaussiana  $\varphi(\cdot)$ (con media cero y varianza uno) a las funciones de distribución acumulativa locales del campo aleatorio *Y*(**x**, *t*<sub>0</sub>) y del campo aleatorio *H*( $\chi$ , *t*<sub>1</sub>). Las funciones de distribución acumulativa se obtienen estadísticamente utilizando el conjunto de realizaciones en cada caso. Luego se forma un vector de estado con los valores

transformados al tiempo  $t = t_1$  para cada realización, es decir: **h** *t* (*r*).

## c) Condicionamiento o actualización (superíndice  $u$ ):

En esta etapa se considera que se cuenta con observaciones en las posiciones  $Y(\mathbf{x}_{\alpha}, t_1) = y_{\alpha, t_1}$  con  $\alpha = 1,...,N_{\alpha}$  y  $H(\chi_{\beta}, t_1) = h_{\beta, t_1}$  con  $\beta = 1,..., N_{\beta}$ . Ambos tipos de observaciones se encuentran en el tiempo  $t = t_1$ . Se forma un vector conjunto  $\mathbf{Z}_{obs}(r)$  de dimensión  $N_a + N_B$  con las observaciones transformadas por anamorfosis gaussiana (que en este caso se reduce a una simple estandarización) para cada realización. También se forma un vector **V**(*r*) de dimensión  $N_a + N_\beta$  con los valores transformados que contiene el vector **h** *t* (*r*) en las posiciones de las observaciones.

El condicionamiento o actualización del vector de estado se realiza entonces:

$$
\hat{\mathbf{S}}^{\mathrm{u}}_{\mathrm{t}}(\mathbf{r}) = \hat{\mathbf{S}}^{\mathrm{f}}_{\mathrm{t}}(\mathbf{r}) + \mathbf{K}_{\mathrm{t}} \left[ \mathbf{Z}_{\mathrm{obs},\mathrm{t}}(\mathbf{r}) - \mathbf{V}(\mathbf{r}) \right] \tag{4}
$$

donde **h** *t* (*r*) = vector de estado actualizado en el tiempo  $t = t_1$  y  $\mathbf{K}_t$  = una matriz de orden  $(n+m) \times (N_a+N_b)$  que contiene las contribuciones asignadas a cada una de las observaciones por la técnica de interpolación.

Esta matriz, en el contexto del método EnKF, se conoce como "Kalman gain".

La ecuación 4 equivale, por tanto, a realizar una esti-

mación con cokriging simple en un tiempo fijo  $t = t_1$ . Los coeficientes de la matriz  $K_{t}$  se obtienen de la solución del sistema de ecuaciones para el caso general de covarianzas no es tacionarias (Deutsch y Journel, 1992; Wackernagel, 1995). Estas covarianzas se determinan utilizando las variables transformadas en la etapa anterior.

d) Transformación inversa 
$$
(\varphi^{-1}(\cdot))
$$
:

$$
\varphi^{-1}(\hat{S}^u_{t}(\mathbf{x}))\tag{5}
$$

Al ser la anamorfosis gaussiana, de hecho una función monótonamente creciente, su inversa existe, luego es posible aplicar el inverso de la anamorfosis gaussiana φ<sup>-1</sup>(·) a cada función de distribución acumulativa local de los campos aleatorios *Y*(**x**, *t*<sub>1</sub>) y *H*(**χ**, *t*<sub>1</sub>) en el tiempo  $t = t<sub>1</sub>$ . Las funciones de distribución locales se obtienen estadísticamente utilizando el conjunto de realizaciones. Observe que ahora los campos aleatorios son condicionales. Después se forma un vector de estado actualizado para cada realización, que contiene las estimaciones en el tiempo  $t = t_1$ , es decir  $\mathbf{U}_t^u(r)$ .

# *Algoritmo*

La formulación propuesta en la sección anterior se puede aplicar siguiendo el algoritmo que se muestra en la figura 2. Sus principales etapas se describen en esta sección.

- *ȱŗǯ* Para cada una de las realizaciones del campo aleatorio de parámetros en el tiempo  $t = t_0$ , es decir  $Y(x, t_0)$ , se resuelven las ecuaciones correspondientes del modelo dinámico **ɭ**(·) y se obtiene el campo aleatorio de variables de estado en el tiempo  $t = t_1$ , es decir,  $H(\mathbf{x}, t_1)$ . En esta etapa se puede contar además con observaciones en las posiciones  $Y(\mathbf{x}_{\alpha}, t_1) = y_{\alpha, t_1}$  con  $\alpha = 1, \ldots, t_n$  $N_{\alpha}$  *y H*( $\chi_{\beta}$ , *t*<sub>1</sub>) =  $h_{\beta,t}$  con  $\beta$  = 1,...,  $N_{\beta}$  en el tiempo  $t = t_1$ .
- *Etapa* 2. Se obtienen las funciones de distribución acumulativa locales  $F_Y(y)$  y  $F_H(h)$  de los campos aleatorios de parámetros y de variables de

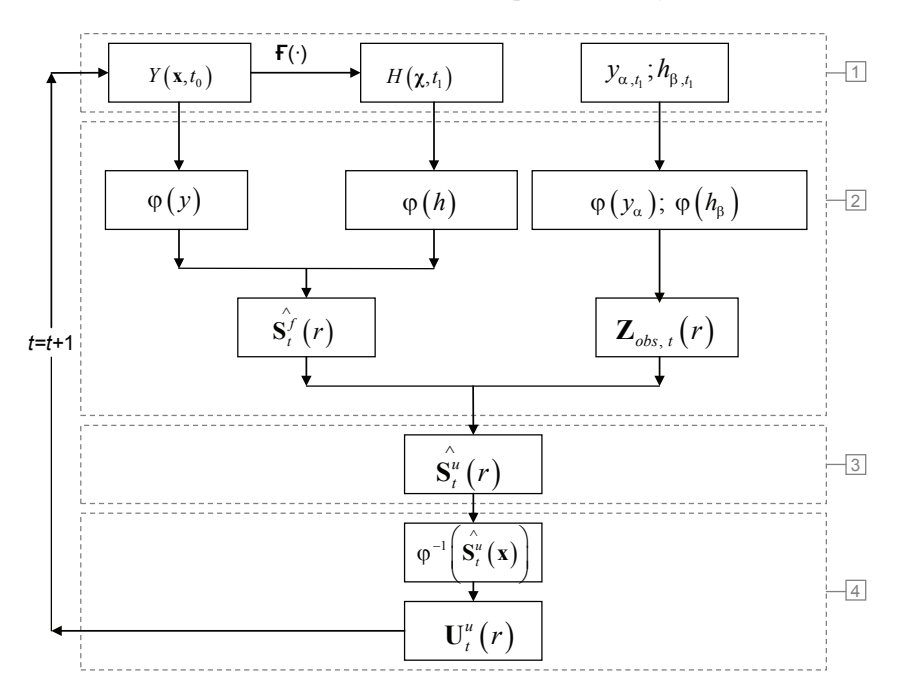

Figura 2. Algoritmo del método EnKF modificado

estado, respectivamente, utilizando los con juntos de realizaciones correspondientes. Después, se aplica la anamorfosis Gaussiana φ(·) en cada caso y se obtienen las funciones locales correspondientes. También, se obtienen los valores estandarizados de las observaciones. Con los valores transformados se crean, para cada una de las realizaciones *r*, los vectores conjuntos de estado **h** *t* (*r*) y de observaciones **Z***ǰ*(*r*).

- *Etapa 3*. Se obtiene el vector de estados actualizado para cada realización  $\mathbf{\hat{S}}^{u}(r)$ , utilizando la ecuación 4.
- *ȱŚǯ* Se obtienen las funciones de distribución acumulativa locales de los campos aleatorios condicionales  $Y(x,t_1)$  y  $H(x,t_1)$ , estadísticamente usando el conjunto de realizaciones y se aplica el inverso de la anamorfosis Gaussiana a cada una de ellas, es decir, φ<sup>-1</sup>( $F_Y(y)$ ) y φ<sup>-1</sup>( $F_H(h)$ ). Los valores correspondientes definen nuevas realizaciones, pero ahora condicionadas por las observaciones en el tiempo  $t = t_1$ . Los valores transformados de los parámetros y variables de estado se pueden agrupar en un vector con ȱ**U** *t* (*r*). El condicionamiento se repetirá en cada tiempo en que se disponga de observaciones, pero ahora el campo aleatorio de parámetros *a priori* será el campo  $Y(\mathbf{x}, t_1)$ .

## *Análisis del error en la solución*

Debido a que en el esquema EnKF las densidades de probabilidad locales se obtienen en forma estadística a partir del conjunto de realizaciones, el desempeño numérico del método dependerá del número de realiza ciones del conjunto. Por lo tanto, conviene evaluar cuantitativamente el desempeño del método en función del número de realizaciones del campo aleatorio inicial de parámetros.

El error en la estimación del campo de referencia de log-permeabilidades se puede obtener para cada etapa del proceso de actualización o condicionamiento. Comúnmente se obtiene una medida del error de la estimación con respecto al campo "real" (suponiendo que se conoce) llamada RMSE (root mean square error) dado por:

$$
RMSE = \sqrt{\frac{1}{N} \sum_{i=1}^{N} (Y_i^*(x_i) - Y^a(x_i))^2}
$$
 (6)

donde:

*N* = total de parámetros en la región de interés;  $Y_t^*(x_i)$  = valor estimado en la posición  $x_i$  en el tiempo *t*;  $Y^a(x)$  = valor "real" del campo en la posición  $x_i$ .

También se emplea una medida de la incertidumbre en la estimación a través de la medida llamada SPREAD:

$$
SPREAD = \sqrt{\frac{1}{N} \sum_{i=1}^{N} VAR_{\infty}^{t}(x_{i})}
$$
 (7)

donde *VAR<sup>t</sup> enǻ¡<sup>i</sup> )* es la varianza de la estimación en el tiempo *t* del conjunto de realizaciones en la posición  $x_i$ .

Estas medidas pueden resultar inestables numéricamente en el caso de la estimación de campos no-gaussianos por lo que normalmente se complementan con otras medidas.

### *Implementación*

La implementación del algoritmo descrito en la sección anterior se ha codificado en FORTRAN para LINUX y se ha ejecutado en el cluster "Tonatiuh" del Instituto de Ingeniería de la UNAM. El algoritmo se puede incorporar en forma eficiente a cualquier modelo dinámico de interés.

## **Aplicación**

La metodología propuesta se aplica a un modelo dinámico unidimensional. Se analiza también la evolución de la incertidumbre en las simulaciones generadas.

### Planteamiento

El modelo dinámico considerado es la ecuación dife rencial que describe el flujo de agua en un medio poroso completamente saturado en régimen transitorio de una región de flujo unidimensional (Zhang, 2002):

$$
\frac{\partial}{\partial x}\bigg[K_s(\mathbf{x})\frac{\partial H(\mathbf{x},t)}{\partial x}\bigg]=S_s(\mathbf{x})\frac{\partial H(\mathbf{x},t)}{\partial t}
$$
(8)

sujeta a las condiciones iniciales y de frontera:

$$
H(\mathbf{x},0) = A, \quad \mathbf{x} \in \Omega
$$
  
\n
$$
H(\mathbf{x},t) = B, \quad \mathbf{x} \in \Gamma
$$
\n(9)

donde, *A* es la carga hidráulica inicial, *B* es la carga hidráulica preescrita en los segmentos de frontera  $\Gamma$  de Dirichlet y  $\Omega$  es la región de flujo unidimensional.

Los parámetros de este modelo son la conductividad hidráulica o permeabilidad saturada *Ks* (**x**) y el al macenamiento específico *S<sub>s</sub>*(**x**). La variable de estado o respuesta del modelo es la carga hidráulica *H*(**x**, *t*). Cuando *Ks* (**x**) y/o *<sup>s</sup>* (**x**) se considera una función aleatoria, la ecuación 8 se convierte en una ecuación diferencial estocástica y *H*(**x**, *t*) en cada tiempo, será también un campo aleatorio. En este artículo se considera que la distribución de valores de  $K<sub>s</sub>$  en la región de flujo se puede representar convenientemente con una distribución de probabilidad lognormal. Por lo tanto, su logaritmo natural, *Y* = ln(*K*<sub>s</sub>) tendrá una distribución de probabilidad gaussiana (normal). Con esta transformación el campo aleatorio *Y*(**x**) será gaussiano y quedará descrito completamente por su esperanza o valor medio  $\mu_{\gamma}(\mathbf{x}) = E[Y(\mathbf{x})],$  varianza  $\sigma_{\gamma}^2(\mathbf{x}) = VAR[Y(\mathbf{x})]$  y función de autocovarianza  $C_Y(X_1, X_2) = E\{[Y(\mathbf{x}_1) - \mu_Y(\mathbf{x}_1)]\}$  $[Y(\mathbf{x}_2) - \mu_Y(\mathbf{x}_2)]$ .

Para resolver la ecuación 8 se dispone de varios métodos (Zhang, 2002). En este artículo se utiliza el método de Monte Carlo, es decir, se simulan múltiples realizaciones independientes del campo aleatorio *Y*(**x**) y la ecuación 8 se resuelve para cada una de ellas con los valores deterministas de cada realización transformados como:  $k_s(\mathbf{x}) = \exp(\mu_Y(\mathbf{x}) + y(\mathbf{x})\sigma_Y(\mathbf{x}))$ . La ecuación 8 se convierte entonces en una ecuación determinista. Los parámetros estadísticos del campo aleatorio *H*(**x**, *t*) en un tiempo específico, así como las covarianzas cruzadas entre la log-conductividad y la carga hidráulica se obtienen en forma estadística a través de los conjuntos de realizaciones.

Para generar una distribución de permeabilidades se simula un campo aleatorio gaussiano  $Y(\mathbf{x}) = ln(K_s(\mathbf{x}))$ con media cero, varianza unitaria y función de autocovarianza exponencial con distancia de correlación *a* = 150 m. Se acepta que ambos parámetros son constantes en todo el dominio y que la función de autocovarainza depende de la separación entre variables aleatorias, es decir, que el campo aleatorio es estaciona-

rio en el sentido amplio (Zhang, 2002). *Ks* (**x**) tiene unidades de m/día. Se simulan 10 realizaciones de este campo aleatorio y se elige una de ellas. Esta realización se denomina campo de referencia o "estado de la naturaleza". Los descriptores estadísticos de esta realiza ción se muestran en la figura 3. Se supone además que se dispone de observaciones de este campo en las posi ciones indicadas en la misma figura.

Utilizando el campo de referencia y los valores numéricos de las condiciones iniciales y de frontera indi cadas en la figura 4 se resuelven las ecuaciones de flujo transitorio mediante elementos finitos (Smith y Griffiths, 2004). De la solución de las ecuaciones se obtiene una historia de 50 cargas hidráulicas a cada t = 0.001 días en cada nodo de la malla. En el ejemplo se supone que únicamente se conocen las observaciones piezométricas a cada *t* = 0.003 días en las posiciones mostradas en la figura 5. En otras palabras, se cuenta con 17 mediciones en cada una de las 12 posiciones mostradas en la figura 5. En el análisis se considera además que el coeficiente de almacenamiento es determinista e igual a 0.001.

De las 12 historias piezométricas, cada una compuesta por 17 observaciones transitorias, se forman dos grupos. Uno de ellos incluye 8 historias y el otro 12. Las lecturas de los piezómetros del grupo de 8 historias se indican por los cuadros en la figura 5. Las lecturas piezométricas del grupo de 12 historias se indican por los cuadros y los triángulos en la misma figura. El objetivo es generar realizaciones de la permeabilidad y de la carga hidráulica, condicionadas por las observaciones dis ponibles de la permeabilidad (figura 3) y por la historia de cargas hidráulicas de cada grupo por separado utili zando el método EnKF modificado.

#### Campo aleatorio inicial de parámetros

El campo aleatorio inicial de parámetros representa una primera aproximación al campo "real". Sus pará-

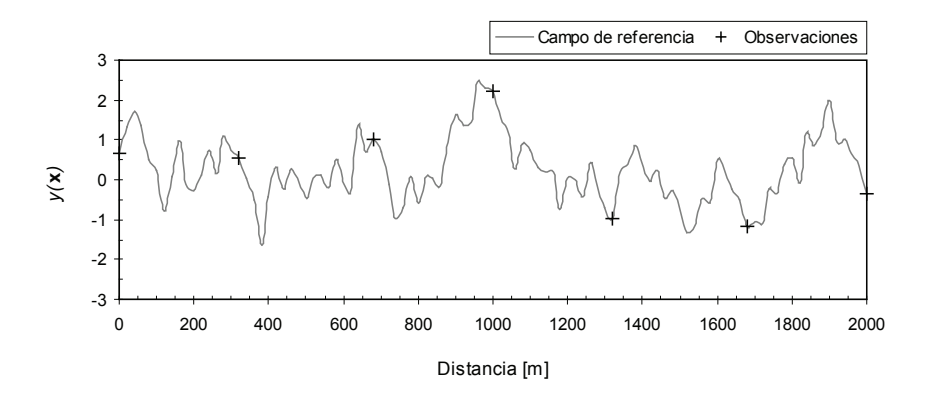

Figura 3. Campo de referencia de la logpermeabilidad. Los valores de este campo que se suponen conocidos se indican con las cruces

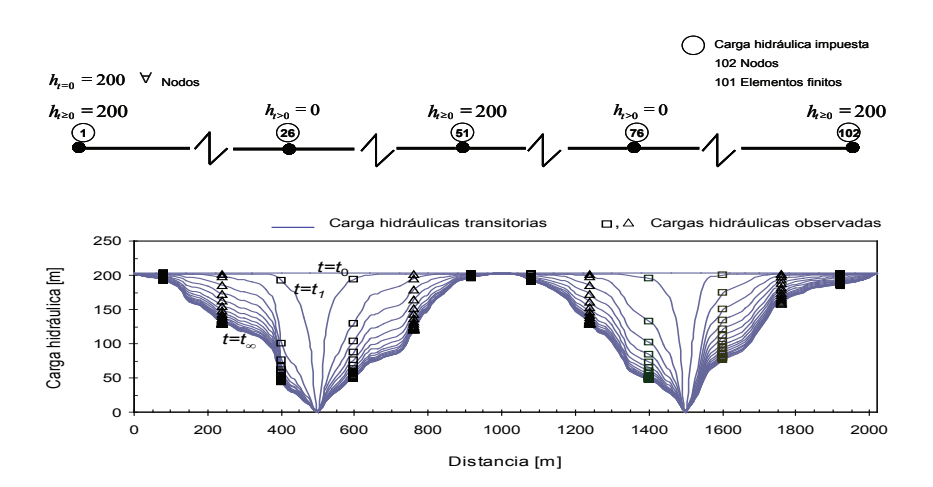

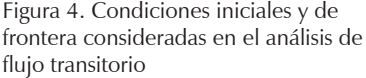

Figura 5. Distribución de la carga hidráulica transitoria. Los cuadros y los triángulos indican los valores observados

metros descriptivos no siempre se podrán determinar en forma estadística a partir de las observaciones. En ocasiones estos se definirán con un alto contenido subjetivo. El conocimiento *a priori* incorporado en la representación del campo aleatorio de la log-permeabilidad se muestra en la tabla 1. El valor esperado *E*{*Y*(**x**)} y varianza *Var*[*Y*(**x**)] del campo *a priori* se estimaron estadísticamente utilizando las observaciones indicadas en la figura 3. Se eligió arbitrariamente un modelo de autocovarianza exponencial y se asignó un valor tentativo de 200 m a la distancia de correlación. Observe que este conocimiento no es del todo subjetivo, también se basa en la evidencia de las observaciones.

# Estabilidad de la solución

La evolución del error en la estimación de las log-per meabilidades se muestra en la figura 6 para 200, 400 y 800 realizaciones del campo aleatorio inicial de parámetros (tabla 1). El número de historias piezométricas utilizadas en el proceso de condicionamiento en todos los casos es 8 historias. Se puede observar que conforme aumenta el número de realizaciones ambas medidas tienden a estabilizarse con el tiempo indicando la convergencia del método hacia una solución consistente. Se debe destacar que, independientemente del número de realizaciones del conjunto inicial, la contribución del primer conjunto de registros piezométricos en la reducción del error es muy significativa. Además, el RMSE presenta ciertas fluctuaciones temporales con una tendencia no necesariamente decreciente. El SPREAD, por el contrario, disminuye sistemáticamente con el tiempo.

En la figura 7 se presentan los resultados de ambas medidas cuando el condicionamiento se realizó utili zando 8 y 12 historias piezométricas con un conjunto inicial compuesto por 800 realizaciones. Se puede apreciar que el error disminuye con más rapidez en el tiempo, cuando el número de historias piezométricas consideradas en el condicionamiento aumenta. El pri mer conjunto de observaciones del registro es trascendental en la reducción del error.

# Simulación condicional del campo aleatorio de conductividad hidráulica

En esta sección se muestran los resultados del condicionamiento del campo aleatorio de permeabilidades por las 8 historias piezométricas. Los resultados corresponden al valor esperado del campo en diferentes etapas del condicionamiento. En la etapa 1, es decir al tiempo *t* = 0.001 días se toman en cuenta, además, las 7 observaciones disponibles de la permeabilidad. En las etapas subsecuentes solo se toman en cuenta las observaciones piezométricas.

En la figura 8 se muestra el valor esperado de la permeabilidad para las etapas de condicionamiento 1, 10 y 49 realizadas con 8 historias piezométricas. En las posiciones donde se cuenta con observaciones directas de la permeabilidad, el valor esperado es el valor observado. En las posiciones no observadas, conforme aumenta el número de registros piezométricos transitorios considerados para el condicionamiento, el valor esperado tiende en general al valor del campo de referencia. Sin embargo, como era de esperarse, la estimación "suavi-

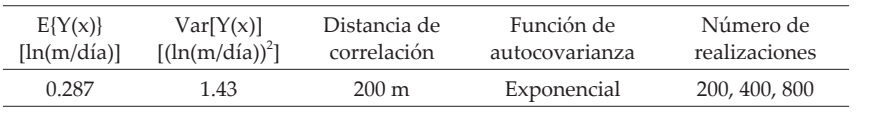

Tabla 1. Parámetros descriptivos del campo aleatorio inicial de logpermeabilidades

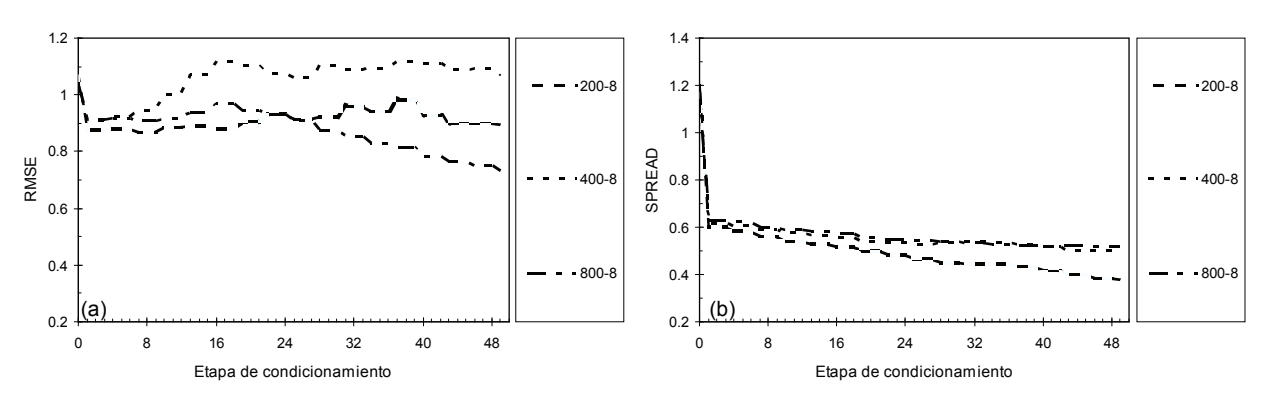

Figura 6. Evolución del error en la estimación del campo de referencia de log-permeabilidades en las diferentes etapas de condicionamiento utilizando 8 historias piezométricas, a) evolución de la medida RMSE en función del número de realizaciones del campo aleatorio inicial, b) evolución de la medida SPREAD en función del número de realizaciones del campo aleatorio inicial

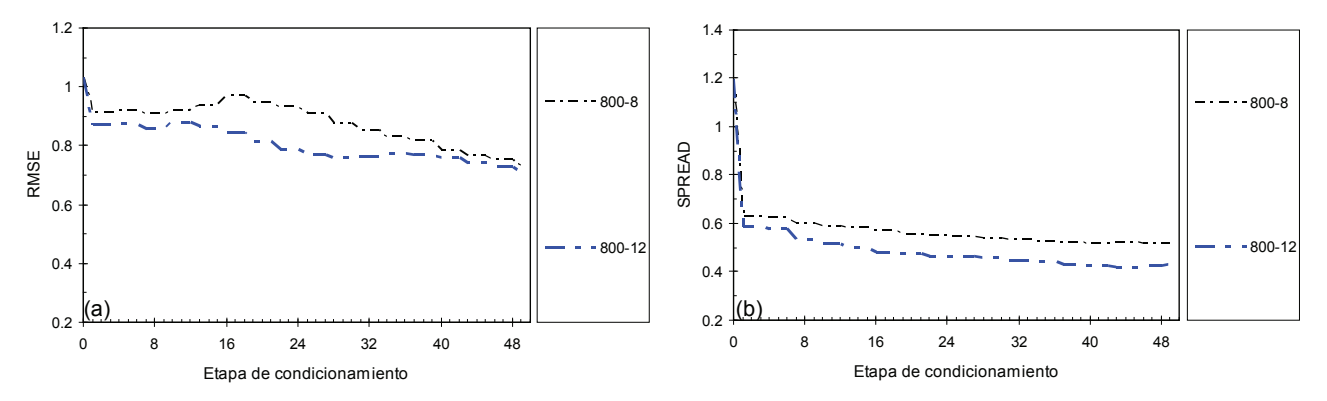

Figura 7. Evolución del error en la estimación del campo de referencia de log-permeabilidades en las diferentes etapas de condicionamiento utilizando 8 y 12 historias piezométricas con 800 realizaciones del campo aleatorio inicial de parámetros, a) evolución de la medida RMSE, b) evolución de la medida SPREAD

za" el perfil y no refleja totalmente los valores extremos del campo de referencia.

La desviación estándar de la permeabilidad para las etapas de condicionamiento mostradas en la figura 8 se muestra en la figura 9. Esta se define localmente utilizando el conjunto de realizaciones condicionales. Los resultados presentados en la figura 9a corresponden al condicionamiento del campo utilizando 8 historias pie zométricas, mientras que los resultados de la figura 9b corresponden al condicionamiento efectuado con las 12 historias piezométricas. La incertidumbre en ambos casos es nula en las posiciones donde se cuenta con observaciones directas. En las posiciones no observadas, en general, la incertidumbre tiende a disminuir, pero localmente esta puede aumentar. La evolución de la incertidumbre en la estimación de la permeabilidad por lo tanto, no necesariamente es decreciente.

# Simulación condicional del campo aleatorio de carga hidráulica

En la figura 10 se muestra el valor esperado de la carga hidráulica para las etapas de condicionamiento 1, 10 y 49 realizadas con 8 historias piezométricas. Se puede observar que en las posiciones el valor esperado es, en efecto, el valor observado. Esta condición se cumple además en las fronteras donde la carga hidráulica es prescrita. La aproximación al campo de referencia en los distintos tiempos es bastante satisfactoria aun en las posiciones en donde no se cuenta con mediciones. Por lo tanto, el condicionamiento del campo aleatorio produce los resultados esperados en forma satisfactoria.

La desviación estándar de la carga hidráulica para las etapas de condicionamiento mostradas en la figura 10 se muestra en la figura 11a con 8 historias piezométricas y en la figura 11b con 12 historias piezométricas. Esta se define a partir del conjunto de realizaciones condicionales. La incertidumbre en ambos casos es nula en las posiciones donde se cuenta con observaciones y en las fronteras donde se impuso un valor determinista. En las posiciones no observadas, la evolución de la incertidumbre no es clara en ninguno de los dos casos. Sin embargo, es notoriamente inferior cuando el número de historias piezométricas consideradas en el condicionamiento es mayor.

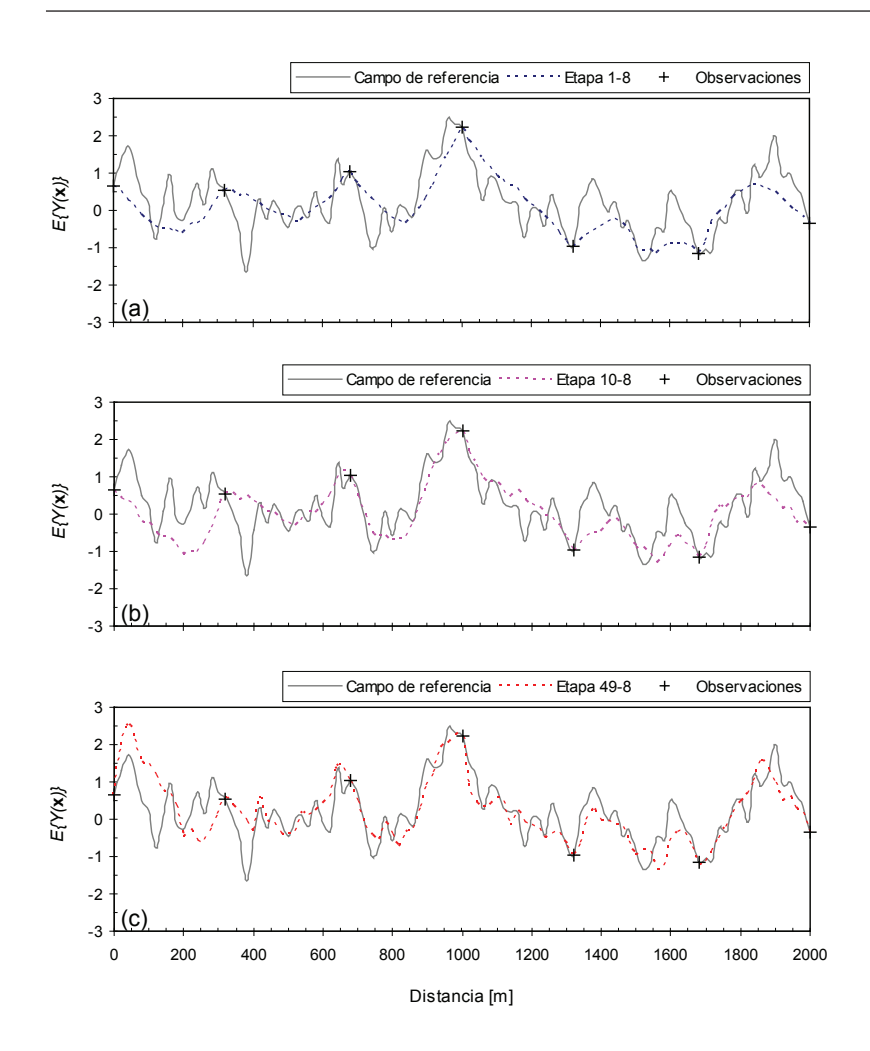

Figura 8. Valor esperado de la logpermeabilidad en diferentes etapas del proceso de condicionamiento utilizando 8 historias piezométricas. La línea sólida señala el campo de referencia, a) valor esperado en la etapa 1, b) valor esperado en la etapa 10, c) valor esperado en la etapa 49

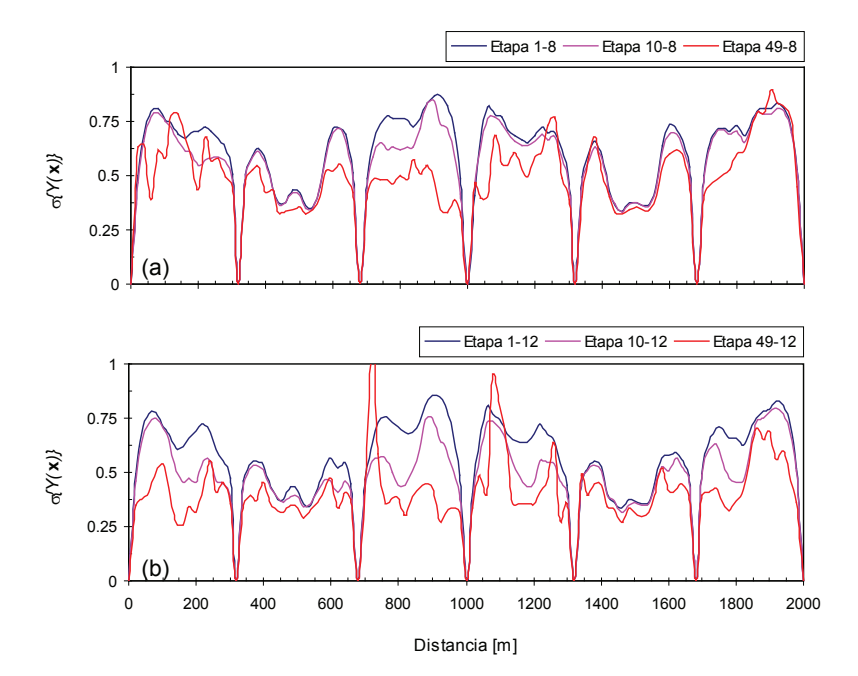

Figura 9. Distribución de la desviación estándar en diferentes etapas de condicionamiento, a) utilizando 8 historias piezométricas en el condicionamiento, b) utilizando 12 historias piezométricas en el condicionamiento

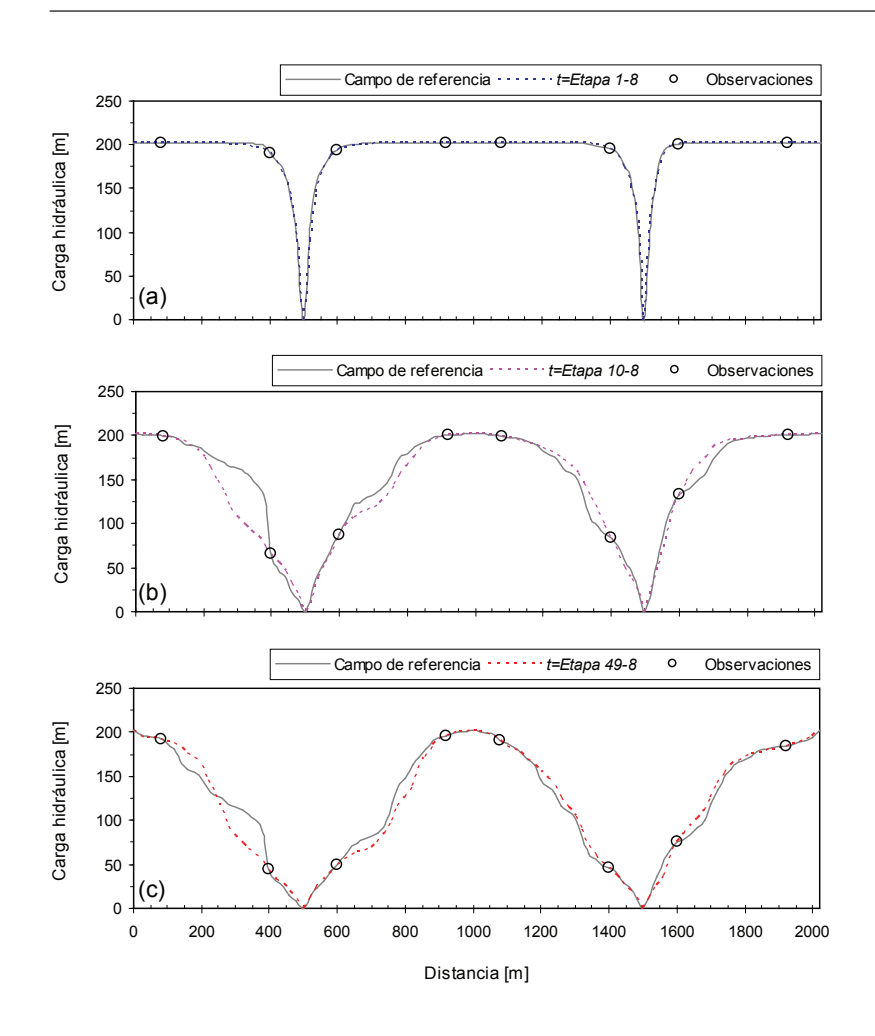

Figura 10. Valor esperado de la carga hidráulica en distintas etapas de condicionamiento utilizando 8 historias piezométricas, a) valor esperado en la etapa 1, b) valor esperado en la etapa 10, c) valor esperado en la etapa 49

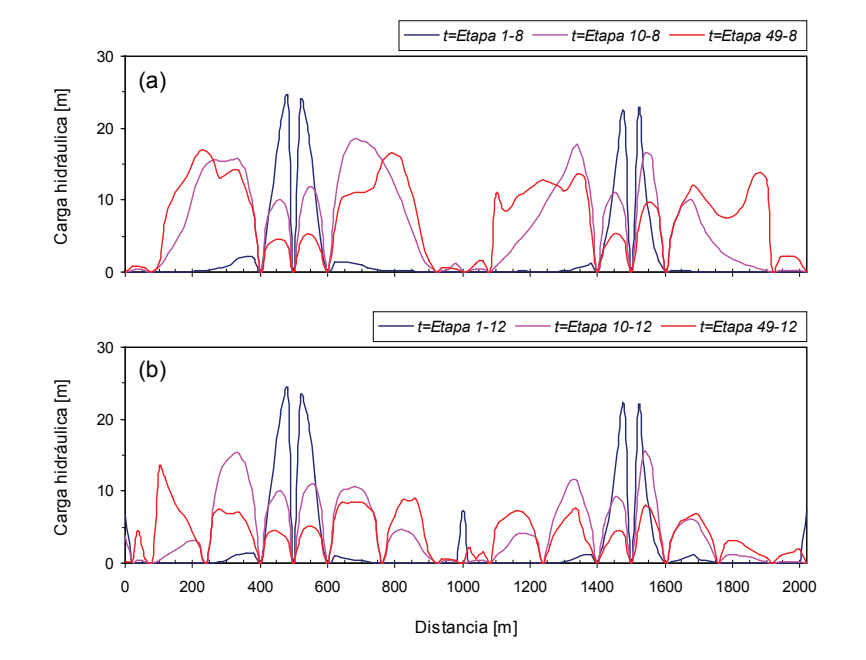

Figura 11. Distribución de la desviación estándar en diferentes etapas de condicionamiento, a) con 8 historias piezométricas en el condicionamiento, b) con 12 historias piezométricas en el condicionamiento

# **Conclusiones**

En este trabajo se propone un método que permite simular campos aleatorios espacio-temporales. El méto do permite generar configuraciones o imágenes de la distribución de un atributo condicionadas a observaciones temporales. El método requiere tres elementos: 1) una representación a priori del campo aleatorio para los parámetros de un modelo dinámico, 2) las ecuacio nes estocásticas del modelo dinámico y 3) observaciones de las variables de estado en diferentes tiempos.

El campo aleatorio inicial de parámetros se utiliza con las ecuaciones del modelo dinámico para obtener una representación del mismo tipo en las variables de estado. El método permite incorporar observaciones de las variables de estado a través de un proceso de condicionamiento en el cual tanto los parámetros como la respuesta dinámica se actualizan en cada tiempo en que se dispone de observaciones. De esta manera, es posible generar realizaciones de un campo aleatorio condicionadas por observaciones dinámicas.

La utilidad del método se ilustra resolviendo un problema de flujo de agua transitorio unidimensional en un medio poroso aleatorio completamente saturado. Se generaron realizaciones de la permeabilidad y carga hidráulica condicionadas por observaciones de la permeabilidad y además por observaciones transi torias de la carga hidráulica. Ambos tipos de observaciones se generaron sintéticamente utilizando un campo de permeabilidades de referencia.

El desempeño numérico del método se puede ver afectado por el número de realizaciones en la representación del campo aleatorio *a priori* de parámetros. Por lo tanto, es necesario revisar la convergencia del método después de cada etapa de condicionamiento y verificar que el número de realizaciones utilizado produzca valores estables de ciertas medidas de error. El número de realizaciones del conjunto inicial requerido se debe determinar en cada caso particular.

En el ejemplo presentado en este artículo el campo aleatorio inicial representativo de la variabilidad espacial de los parámetros del modelo dinámico fue del tipo gaussiano.

En diversas situaciones de la práctica un campo aleatorio de este tipo puede no ser representativo de la variabilidad espacial. La utilidad del método en presencia de una dependencia espacial no gaussiana se ex plorará en trabajos subsecuentes.

## **Agradecimientos**

Este trabajo fue financiado parcialmente con una beca otorgada al primer autor por el Instituto de Ingeniería de la UNAM. Los autores agradecen profundamente los comentarios y sugerencias de dos revisores anóni mos, además de las observaciones del Dr. Ernesto Heredia Zavoni. Todas estas contribuciones brindaron mayor claridad al contenido de este artículo.

#### **Referencias**

- Chilès C. y Delfiner P. Geostatistics: Modeling Spatial Uncertainty, Nueva York, Wiley, 1999.
- Christakos G. Dynamic Stochastic Estimation of Physical Variables. Math. Geology, volumen 28 (número 3), 1996: 341-365.
- Christakos G. Modern Spatiotemporal Geostatistics, EUA, Oxford University Press, 2000.
- Deutsch C.V. y Journel A.G. GSLIB: Geostatistical Library and *User's Guide*, Nueva York, Oxford University Press, 1992.
- Evensen G. Sequential Data Assimilation with a Nonlinear Quasi-geostrophic Model Using Monte Carlo Methods to Forecast Error Statistics. *J. Geophys Res.*, volumen 99 (número C5), 1994: 10143-10162.
- Evensen G. The Ensemble Kalman Filter: Theoretical Formulation and Practical Implementation. Ocean Dynamic, volumen 53, 2003: 343-367.
- Evensen G. Data Assimilation: The Ensemble Kalman Filter, Berlin, Springer, 2007.
- Gelb A. Applied Optimal Estimation, EUA, The MIT Press, 1974.
- Gómez-Hernández J., Sahuquillo A., Capilla J. Stochastic Simulation of Transmissivity Fields Conditional to both Transmissivity and Piezometric Data, 1, Theory. *J. Hydrol.*, volumen 203 (números 1-4), 1997: 162-74.
- Houtekamer P. y Mitchell H. Data Assimilation Using an Ensemble Kalman Filter Technique. Month Weather Rev., volumen 126, 1998: 796-811.
- Rosenblatt M. Remarks on a Multivariate Transformation. The *Annals of Mathematical Statistics, volumen 23 (número 3),* 1952: 470-472.
- Rungbanaphan P., Honjo Y., Yoshida I. Spatial Temporal Prediction of Secondary Compression Using Random Field Theory. Soil and Foundations, volumen 52 (número 1), 2012: 99-113.
- Schöniger A., Nowak W., Hendricks F.H. Parameter Estimation by Ensemble Kalman Filters with Transformed Data: Approach and Application to Hydraulic Tomography. Water  $Resour. Res., número 48, W04502, doi:10.1029/2011WR010462,$ 2012.
- Smith I. y Griffiths D. Programming the Finite Element Method, Inglaterra, John Wiley and Sons, 2004.
- Vázquez F. y Auvinet G. Un modelo numérico para detectar trayectorias preferenciales de filtración en presas de tierra, en Memorias de la XXVI Reunión Nacional de Mecánica de Suelos, SMMS, Guadalajara, México, volumen 3, 2012, pp. 1323-1330.
- Wackernagel H. *Multivariate Geostatistics,* Berlín*,* Springer-Verlag, 1995.
- Zhang D. Stochastic Methods for Flow in Porous Media, EUA, Academic Press, 2002.
- Zhou H., Gómez-Hernández J., Hendricks-Franssen H., Li L. An Approach to Handling Non-Gaussianity of Parameters and State Variables en Ensemble Kalman Filtering. Adv. *Water Resour., volumen 34 (número 7), 2011: 844-864.*

#### **Este artículo se cita:**

#### **Citación estilo Chicago**

Vázquez-Guillén, Felipe, Gabriel Auvinet-Guichard. Simulación de campos aleatorios espacio-temporales utilizando un filtro de Kalman modificado. Ingeniería Investigación y Tecnología, XVI, 01  $(2015): 1-12.$ 

#### **Citación estilo ISO 690**

Vázquez-Guillén F., Auvinet-Guichard G. Simulación de campos aleatorios espacio-temporales utilizando un filtro de Kalman modificado. Ingeniería Investigación y Tecnología, volumen XVI (número 1), enero-marzo 2015: 1-12.

# **Semblanzas de los autores**

- Felipe Vázquez-Guillén. Ingeniero civil por la Universidad Nacional Autónoma de México. En 2005 obtuvo el grado de maestro en ingeniería en el área de mecánica de suelos en el programa de posgrado en ingeniería, UNAM. Actualmente es candidato a doctor en ingeniería (geotecnia) por la UNAM. En las aplicaciones de su investigación hace énfasis en temas como la detección de trayectorias preferenciales de filtración. Uno de sus artículos con este tema fue premiado por la Sociedad Mexicana de Ingeniería Geotécnica como el mejor artículo técnico, en noviembre del 2012.
- Gabriel Auvinet-Guichard. Ingeniero civil por la Ecole Spéciale des Travaux Publics de Paris en 1964. Obtuvo el grado de doctor en ingeniería en la División de Estudios de Posgrado de la Facultad de Ingeniería, UNAM en 1986. Es profesor en esta misma División de Estudios de Posgrado desde 1968. Ha sido profesor invitado en las Universidades francesas de Grenoble (1986), Nancy (1993-1994) y Clermont (2003-2004). Ha dirigido 35 tesis de licenciatura, 48 de maestría y 9 de doctorado. Fue subdirector del Instituto de Ingeniería de la UNAM y presidente de la Sociedad Mexicana de Mecánica de Suelos. Ha recibido distintos premios y reconocimientos, incluvendo el premio "Larivière" del CNAM de París, Francia, el premio "Javier Barrios Sierra" del Colegio de Ingenieros Civiles de México y el premio "Liebermann" de Ingeniería de la Ciudad de México. Sus líneas de investigación en mecánica de suelos se centran en la ingeniería de cimentaciones en suelos blandos en zonas sísmicas y en presencia de hundimiento regional y, en particular, en el análisis del comportamiento de cimentaciones sobre pilotes de fricción y de punta. Actualmente dirige el laboratorio de Geoinformática del Instituto de Ingeniería de la UNAM y es Vice-Presidente por Norte América de la Sociedad Internacional de Mecánica de Suelos e Ingeniería Geotécnica.